## Объекты доступа

Раздел Объекты доступа предназначен для выполнения следующих функций:

- привязка устройств (контроллеров, терминалов, считывателей, видеокамер) или зон ОПС (охранно-пожарной системы) к структуре помещений (объектам доступа);
- выбор допустимых направлений прохода сотрудников через контроллеры и терминалы;
- настройка ограничения anti-passback;
- подсчёт количества сотрудников в помещениях;
- визуализация расположения устройств на мнемосхемах;
- настройка правил прохода между помещениями (ограничения на вход в одно помещение после выхода из другого).

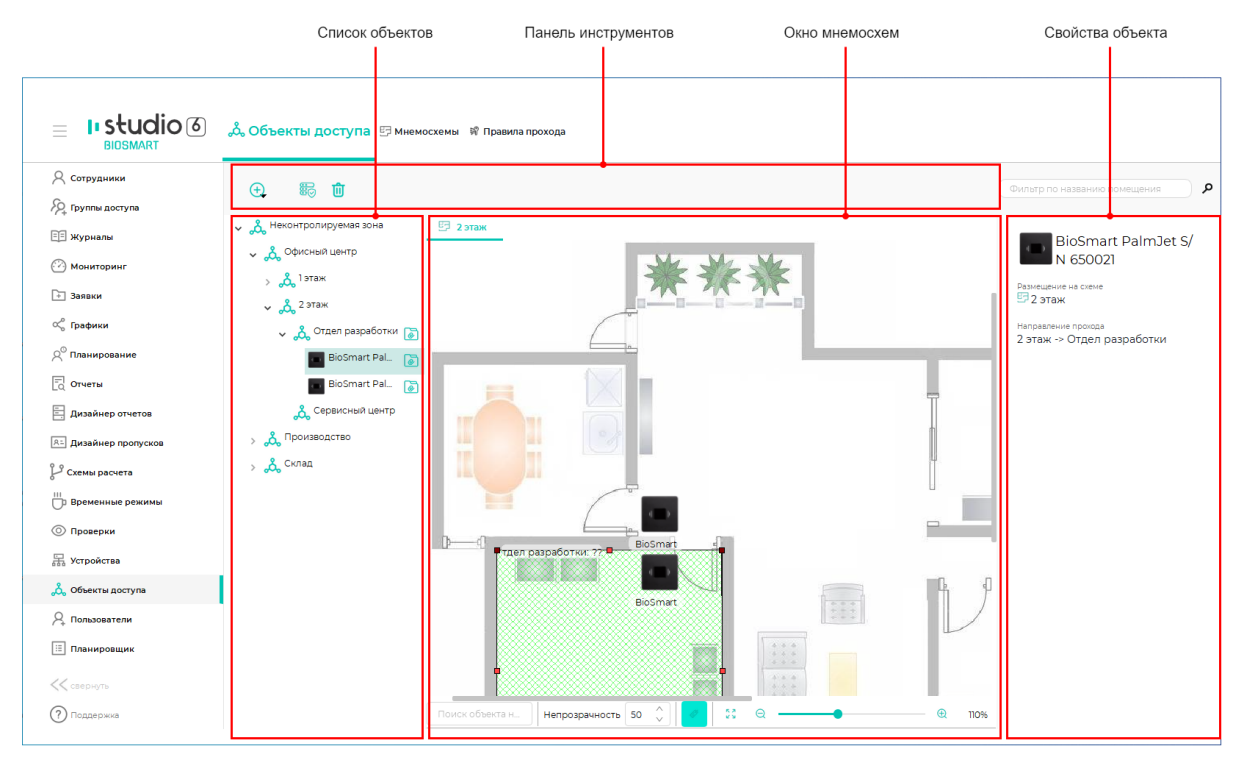

Раздел содержит три вкладки: Объекты доступа, Мнемосхемы, Правила прохода.

Вкладка Объекты доступа предназначена для [Добавления помещений](https://confluence.prosyst.ru/pages/viewpage.action?pageId=91053696) (объектов доступа), [Добавления устройств в помещения.](https://confluence.prosyst.ru/pages/viewpage.action?pageId=91053711)

Вкладка Мнемосхемы предназначена для [Добавления мнемосхем](https://confluence.prosyst.ru/pages/viewpage.action?pageId=91053734) помещений и размещения устройств на мнемосхемах.

Вкладка Правила прохода предназначена для [Настройки правил прохода между помещениями.](https://confluence.prosyst.ru/pages/viewpage.action?pageId=91053774)

Описание кнопок на панели инструментов вкладки Объекты доступа.

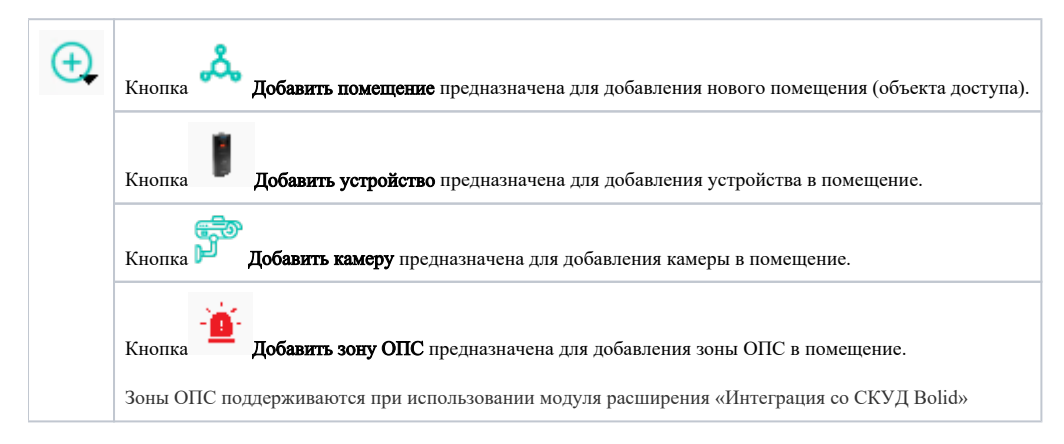

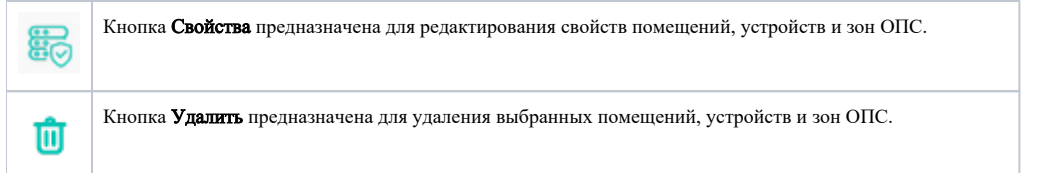

## Описание кнопок на панели инструментов вкладки Мнемосхемы.

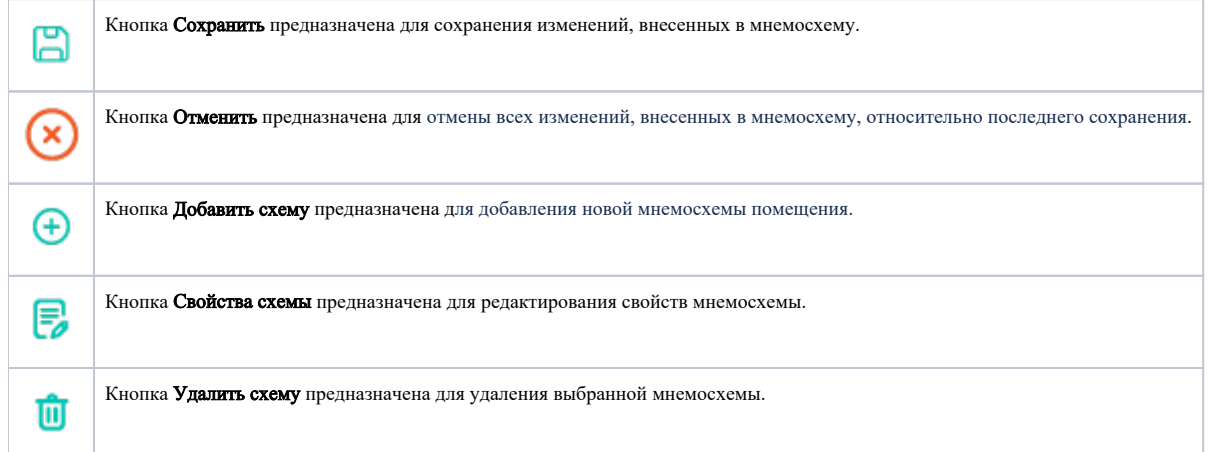

## Описание кнопок на панели инструментов вкладки Правила прохода.

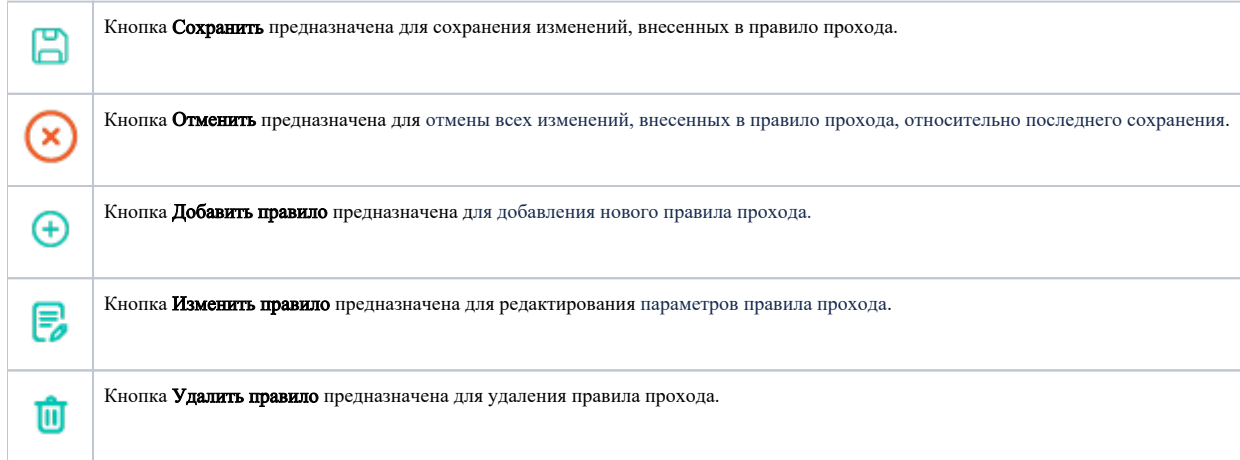